## **CHAPTER 5**

## **IMPLEMENTATION AND TESTING**

# **5.1 Implementation**

This section will explain how to use the code used in this program.

```
116. set totaldata :=
117. (SELECT COUNT(*) FROM tblTempData);
118. 
119. set totalsatisfied :=
120. (SELECT COUNT(*) FROM tblTempData
121. WHERE classification = 'satisfied');
122.
123. set totaldissatisfied :=
124. (SELECT COUNT(*) FROM tblTempData
125. WHERE classification = 'neutral or dissatisfied');
```
Line  $116$  to  $125$  is used to count total data, total passenger satisfied, and total passenger dissatisfied.

```
464. set entrophyval :=
465. (-
 (totaldissatisfied/totaldata)*log2(totaldissatisfied/totaldata))
466. + (-
 (totalsatisfied/totaldata)*log2(totalsatisfied/totaldata));
```
Line 464 to 466 is used to calculate entrophy for total data.

```
471. INSERT INTO tblCount (informasi, jumlahdata, satisfied, 
 dissatisfied)
472. SELECT DISTINCT (a.inflight_wifi_service) AS 'INFLIGHT 
 WIFI SERVICE',
473. COUNT(a.inflight_wifi_service) AS JUMLAHDATA,
474. (
475. SELECT COUNT(*) FROM tblTempData AS b
476. WHERE b.classification = 'satisfied' AND
477. b.inflight_wifi_service = a.inflight_wifi_service
```

```
478. ) AS satisfied,
479. (
480. SELECT COUNT(*) FROM tblTempData AS b
481. WHERE b.classification = 'neutral or dissatisfied' 
 AND
482. b.inflight_wifi_service = a.inflight_wifi_service
483. ) AS dissatisfied
484. FROM tblTempData AS a
485. GROUP BY a.inflight_wifi_service;
486.
487. UPDATE tblCount set atribut = 'INFLIGHT WIFI SERVICE'
488. WHERE atribut IS NULL;
489.
490. INSERT INTO tblCount (informasi, jumlahdata, satisfied, 
 dissatisfied)
491. SELECT DISTINCT (a.departure_arrival_time) AS 
 'DEPARTURE ARRIVAL TIME',
492. COUNT(a.departure_arrival_time) AS JUMLAHDATA,
493. (
494. SELECT COUNT(*) FROM tblTempData AS b
495. WHERE b.classification = 'satisfied' AND
496. b.departure_arrival_time = a.departure_arrival_time
497. ) AS satisfied,
498. (
499. SELECT COUNT(*) FROM tblTempData AS b
500. WHERE b.classification = 'neutral or dissatisfied' 
 AND
501. b.departure_arrival_time = a.departure_arrival_time
502. ) AS dissatisfied
503. FROM tblTempData AS a
      GROUP BY a.departure_arrival_time;
```
Line 471 to 503 is used to count total data, total satisfied, totaldissatisfied from a certain value.

**737. UPDATE tblCount set nilaiI =**

```
738. (-
  (satisfied/jumlahdata)*log2(satisfied/jumlahdata))
739. +(-
  (dissatisfied/jumlahdata)*log2(dissatisfied/jumlahdata))
740. WHERE satisfied <> 0 AND dissatisfied <> 0;
741.
742. UPDATE tblCount set nilaiI = 0
743. WHERE nilaiI IS NULL;
```
Line 737 to 743 is used to calculate entrophy of a certain attributes.

 $\sim T$   $\Lambda$   $\alpha$ 

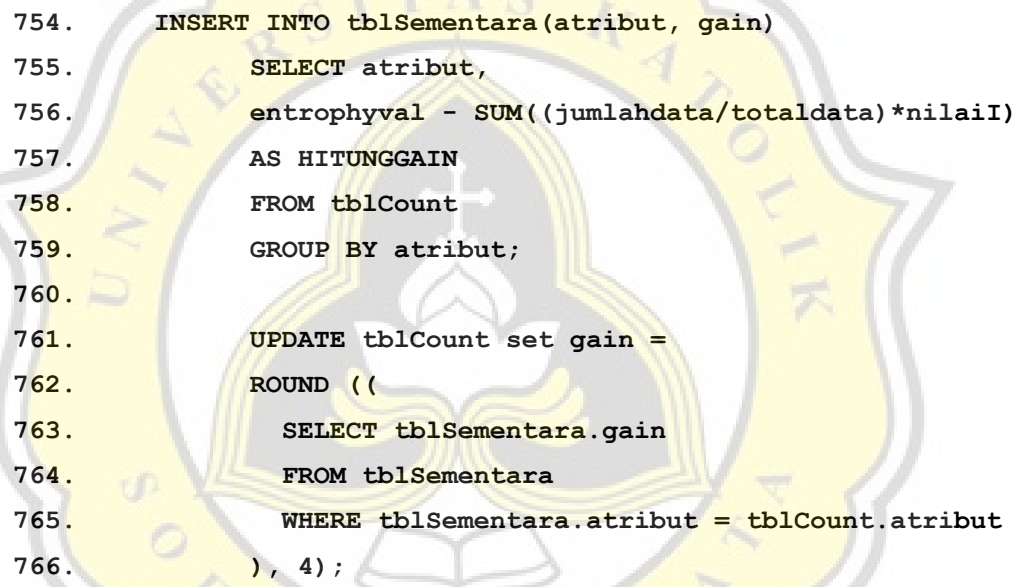

Line 754 to 766 is used to calculate all attributes gain.

#### **5.2 Results**

Some of the result from the executed program is shown below.

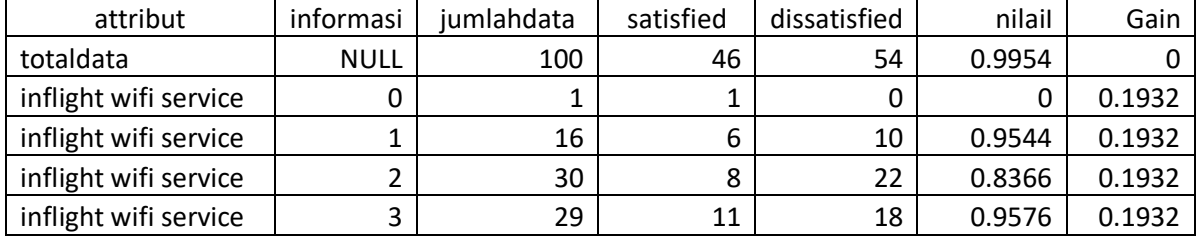

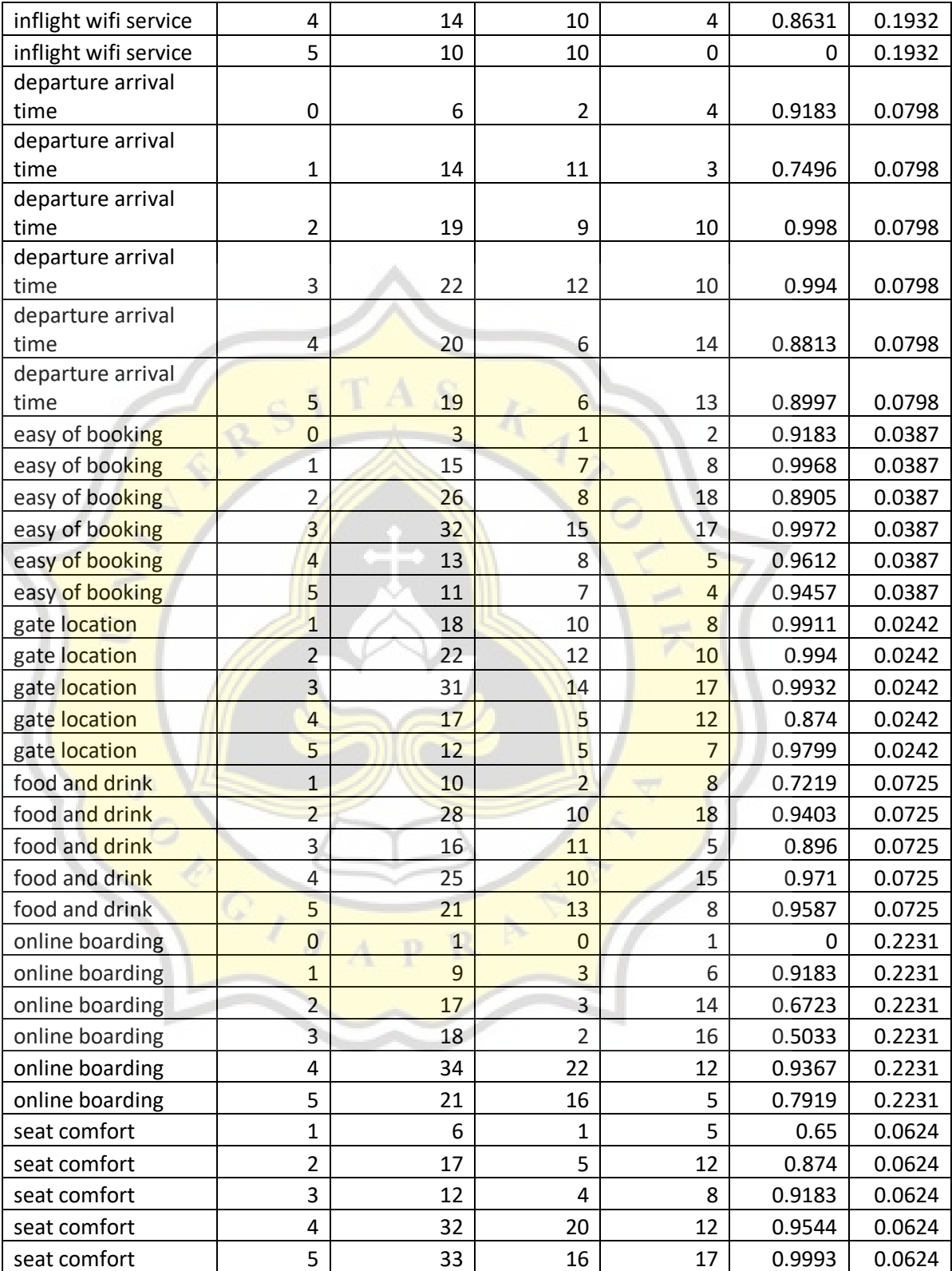

| inflight         |                         |                |                |                         |        |        |
|------------------|-------------------------|----------------|----------------|-------------------------|--------|--------|
| entertainment    | 1                       | 9              | $\mathbf 1$    | 8                       | 0.5033 | 0.1158 |
| inflight         |                         |                |                |                         |        |        |
| entertainment    | 2                       | 22             | 5              | 17                      | 0.7732 | 0.1158 |
| inflight         |                         |                |                |                         |        |        |
| entertainment    | 3                       | 8              | 3              | 5                       | 0.9544 | 0.1158 |
| inflight         |                         |                |                |                         |        |        |
| entertainment    | 4                       | 28             | 18             | 10                      | 0.9403 | 0.1158 |
| inflight         |                         |                |                |                         |        |        |
| entertainment    | 5                       | 33             | 19             | 14                      | 0.9834 | 0.1158 |
| on board service | $\mathbf{1}$            | 10             | 3              | 7                       | 0.8813 | 0.0724 |
| on board service | $\overline{2}$          | 12             | 3              | 9                       | 0.8113 | 0.0724 |
| on board service | 3                       | 16             | $\overline{4}$ | 12                      | 0.8113 | 0.0724 |
| on board service | $\overline{a}$          | 32             | 18             | 14                      | 0.9887 | 0.0724 |
| on board service | 5                       | 30             | 18             | 12                      | 0.971  | 0.0724 |
| leg room service | $\mathbf{1}$            | 9              | $\overline{2}$ | $\overline{7}$          | 0.7642 | 0.228  |
| leg room service | $\overline{2}$          | 23             | $\overline{a}$ | 19                      | 0.6666 | 0.228  |
| leg room service | $\overline{3}$          | 21             | $\overline{5}$ | 16                      | 0.7919 | 0.228  |
| leg room service | $\overline{a}$          | 22             | 15             | $\overline{7}$          | 0.9024 | 0.228  |
| leg room service | 5                       | 25             | 20             | 5                       | 0.7219 | 0.228  |
| baggage handling | $\mathbf{1}$            | $\overline{7}$ | $\overline{4}$ | $\overline{\mathbf{3}}$ | 0.9852 | 0.0794 |
| baggage handling | $\overline{a}$          | $\overline{9}$ | $\overline{2}$ | $\overline{7}$          | 0.7642 | 0.0794 |
| baggage handling | $\overline{3}$          | 25             | 6              | 19                      | 0.795  | 0.0794 |
| baggage handling | $\overline{a}$          | 27             | 15             | 12                      | 0.9911 | 0.0794 |
| baggage handling | 5                       | 32             | 19             | 13                      | 0.9745 | 0.0794 |
| checking service | $\overline{1}$          | 15             | $\overline{7}$ | 8                       | 0.9968 | 0.0437 |
| checking service | $\overline{2}$          | 8              | $\overline{4}$ | $\overline{4}$          | 1      | 0.0437 |
| checking service | $\overline{\mathbf{3}}$ | 25             | 12             | 13                      | 0.9988 | 0.0437 |
| checking service | $\overline{4}$          | 30             | 9              | 21                      | 0.8813 | 0.0437 |
| checking service | 5                       | 22             | 14             | 8                       | 0.9457 | 0.0437 |
| inflight service | $\mathbf{1}$            | $\overline{4}$ | $\overline{2}$ | $\overline{2}$          | 1      | 0.0502 |
| inflight service | $\overline{2}$          | 15             | 5              | 10                      | 0.9183 | 0.0502 |
| inflight service | $\overline{3}$          | 14             | 3              | 11                      | 0.7496 | 0.0502 |
| inflight service | $\overline{4}$          | 31             | 15             | 16                      | 0.9992 | 0.0502 |
| inflight service | 5                       | 36             | 21             | 15                      | 0.9799 | 0.0502 |
| cleanliness      | $\mathbf 1$             | 7              | $\mathbf 0$    | 7                       | 0      | 0.1143 |
| cleanliness      | $\overline{2}$          | 20             | 5              | 15                      | 0.8113 | 0.1143 |
| cleanliness      | 3                       | 18             | 10             | 8                       | 0.9911 | 0.1143 |
| cleanliness      | $\overline{\mathbf{4}}$ | 27             | 14             | 13                      | 0.999  | 0.1143 |
| cleanliness      | 5                       | 28             | 17             | 11                      | 0.9666 | 0.1143 |

Table 2 : Iteration 1 from 100 data

From the table above the data will be calculated again using the same formula but with only the data from the best gain and using one of the value. In this case it will be leg room service with value 1. The table below is the calculation after using the data with only the best gain.

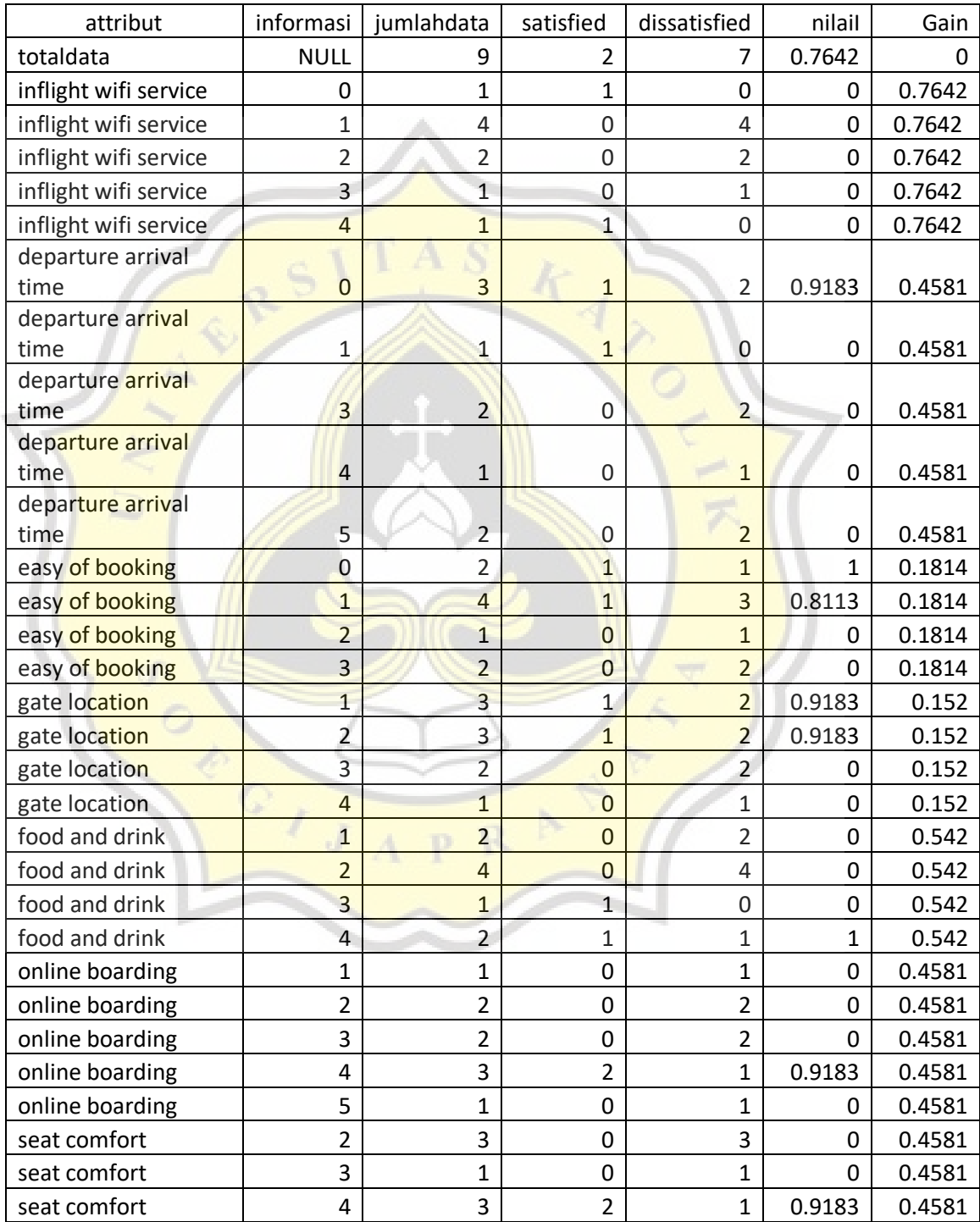

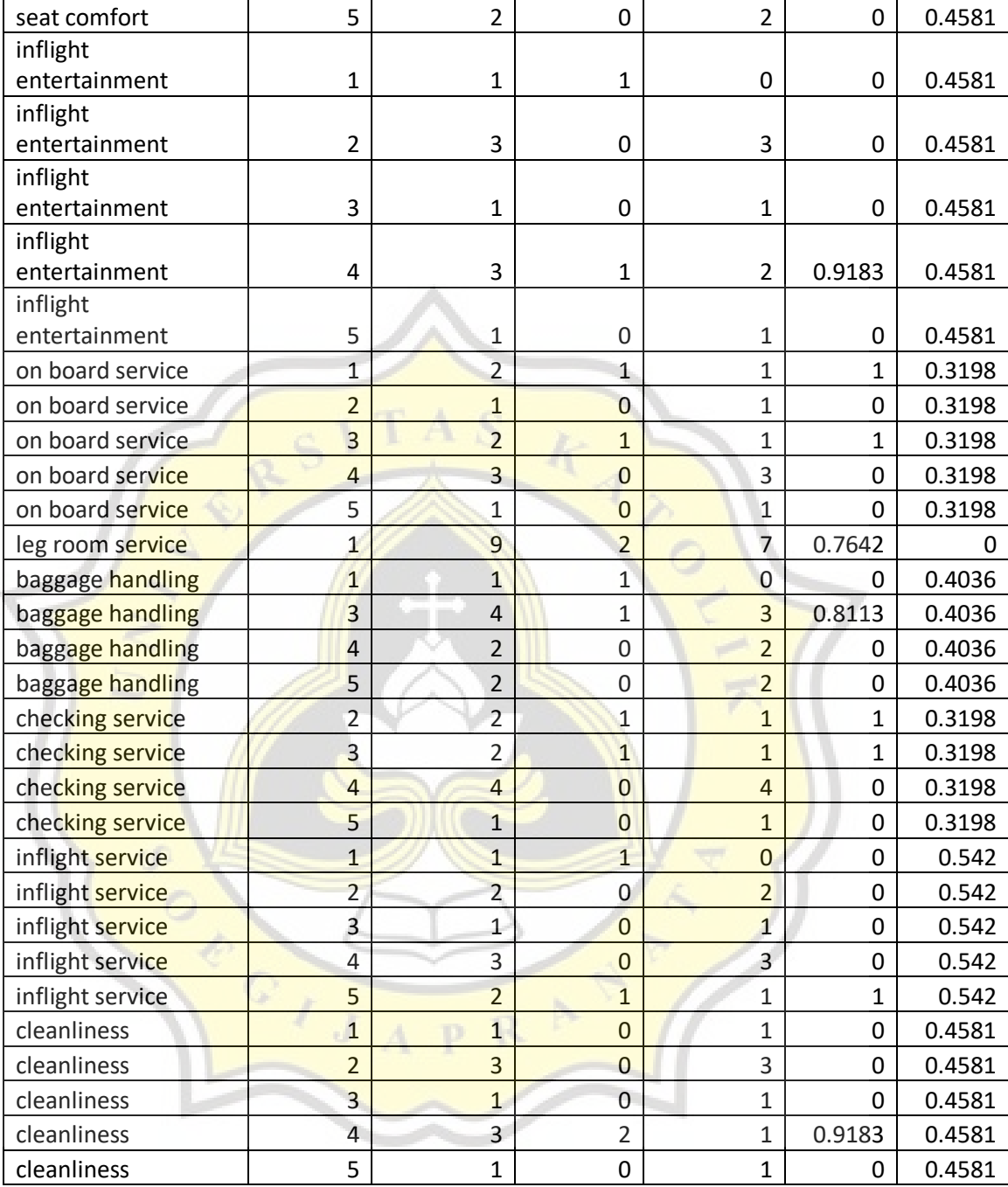

## Table 3 : Iteration 2 from 100 data

From the table above the best gain is inflight wifi service. After taking one of the value that from inflight wifi service that is 0 we can see the number of entrophy is 0 so one of them should be the decision from this branch and that is satisfied because it has more than 1 value. With that this branch has ended with "leg room service" value 1 > "inflight wifi service" value

 > class satisfied. After reaching a decision the data will become full data again but the calculation will be taking another branch that has not been visited. This process will repeat until there is no more branch can be calculated.

| no            | id     | real      | result    |
|---------------|--------|-----------|-----------|
| 1             | 103774 | nod       | nod       |
| $\mathfrak z$ | 103775 | nod       | nod       |
| 3             | 103776 | satisfied | nod       |
| 4             | 103777 | satisfied | satisfied |
| 5             | 103778 | satisfied | satisfied |
| 6             | 103779 | nod       | nod       |
| 7             | 103780 | nod       | nod       |
| 8             | 103781 | nod       | satisfied |
| 9             | 103782 | satisfied | satisfied |
| 10            | 103783 | satisfied | satisfied |
| 11            | 103784 | nod       | satisfied |
| 12            | 103785 | nod       | nod       |
| 13            | 103786 | nod       | nod       |
| 14            | 103787 | satisfied | nod       |
| 15            | 103789 | nod       | nod       |
| 16            | 103790 | satisfied | satisfied |
| 17            | 103791 | nod       | nod       |
| 18            | 103792 | nod       | nod       |
| 19            | 103793 | satisfied | satisfied |
| 20            | 103794 | satisfied | satisfied |
|               |        |           |           |

Table 4 : Comparasion between real class and decision tree result from 100 train data

| no | id     | real      | result    |
|----|--------|-----------|-----------|
| 1  | 103799 | satisfied | satisfied |
| 2  | 103800 | nod       | nod       |
| 3  | 103801 | satisfied | nod       |
| 4  | 103802 | nod       | nod       |
| 5  | 103803 | nod       | nod       |
| 6  | 103804 | nod       | nod       |
| 7  | 103805 | nod       | nod       |
| 8  | 103806 | nod       | nod       |
| 9  | 103807 | nod       | nod       |
| 10 | 103808 | satisfied | satisfied |
| 11 | 103809 | satisfied | satisfied |
| 12 | 103811 | satisfied | satisfied |
| 13 | 103813 | nod       | nod       |
| 14 | 103816 | satisfied | nod       |
| 15 | 103819 | nod       | nod       |
| 16 | 103820 | satisfied | satisfied |
| 17 | 103821 | nod       | nod       |
| 18 | 103823 | satisfied | satisfied |
| 19 | 103824 | nod       | nod       |
| 20 | 103825 | satisfied | satisfied |

Table 5 : Comparasion between real class and decision tree result from 200 train data

From the tables above that is acquired from this research 4.5 algorithm has around 80-90% accuracy. The data used for the test is only good data. The good data in this research is the one that have a result when calculated using decision tree from the respective amount of train data.

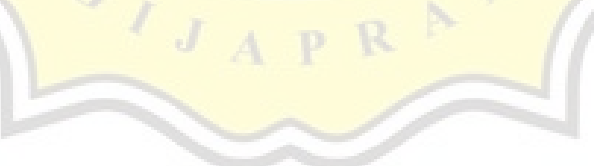

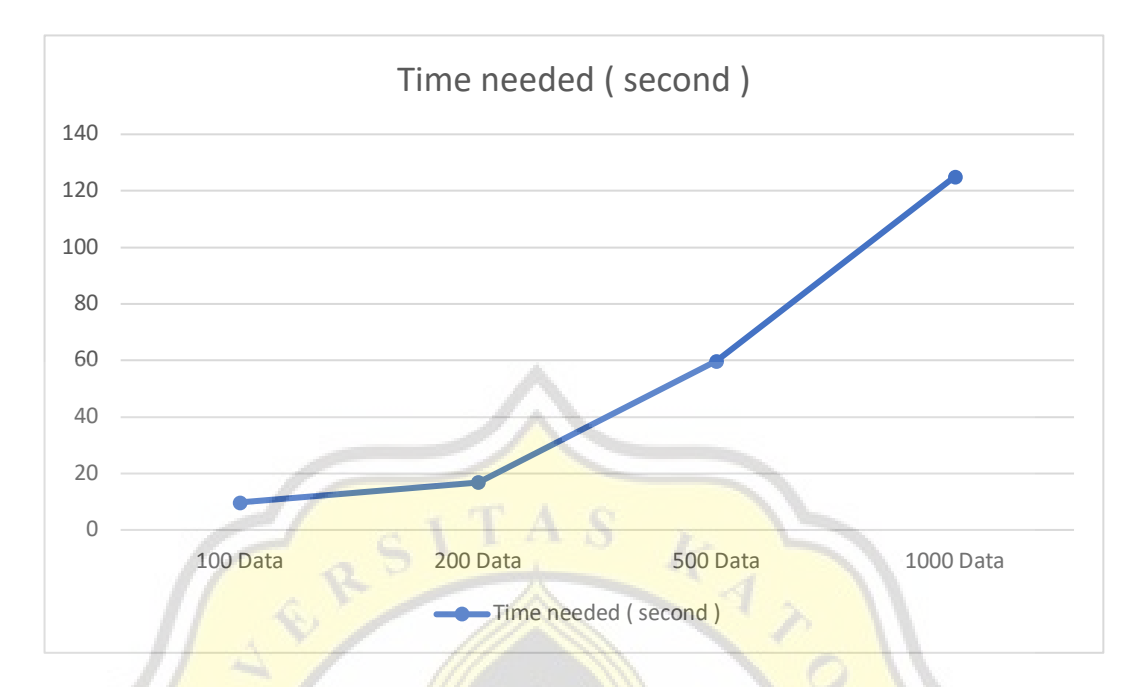

Figure 3 : Difference time needed for X amount of data in seconds

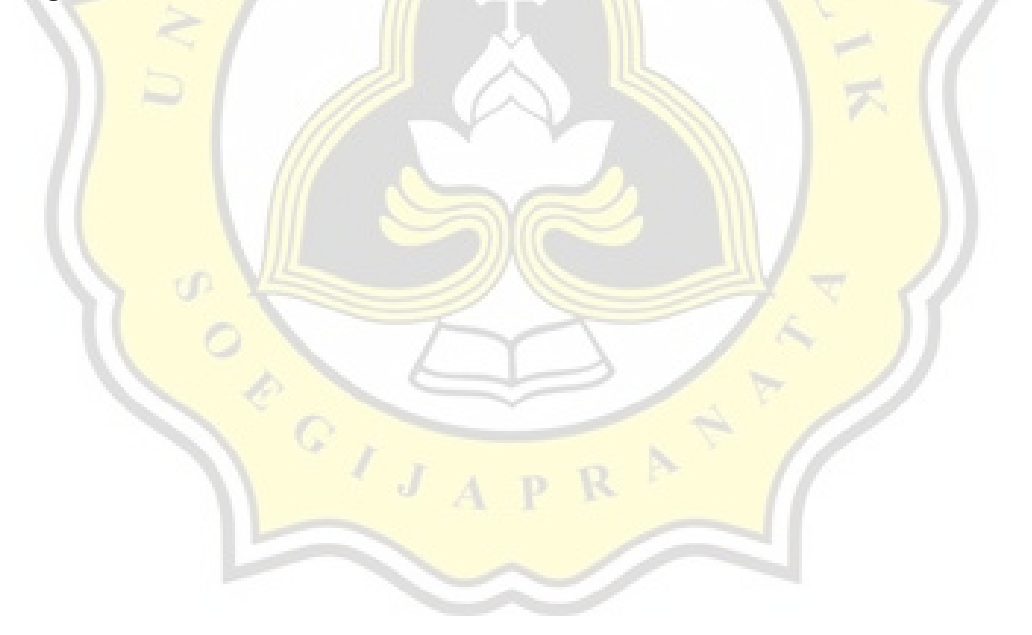